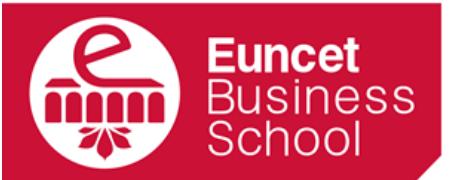

centre adscrit a:

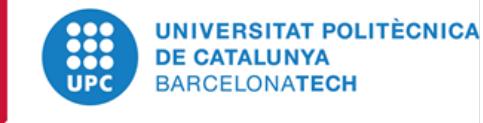

# GUÍA DOCENTE de Herramientas de planificación de proyectos

[2017-18]

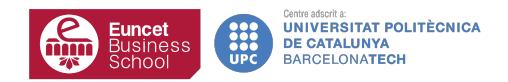

Guía Docente 2017-18 de 

# **DATOS GENERALES**

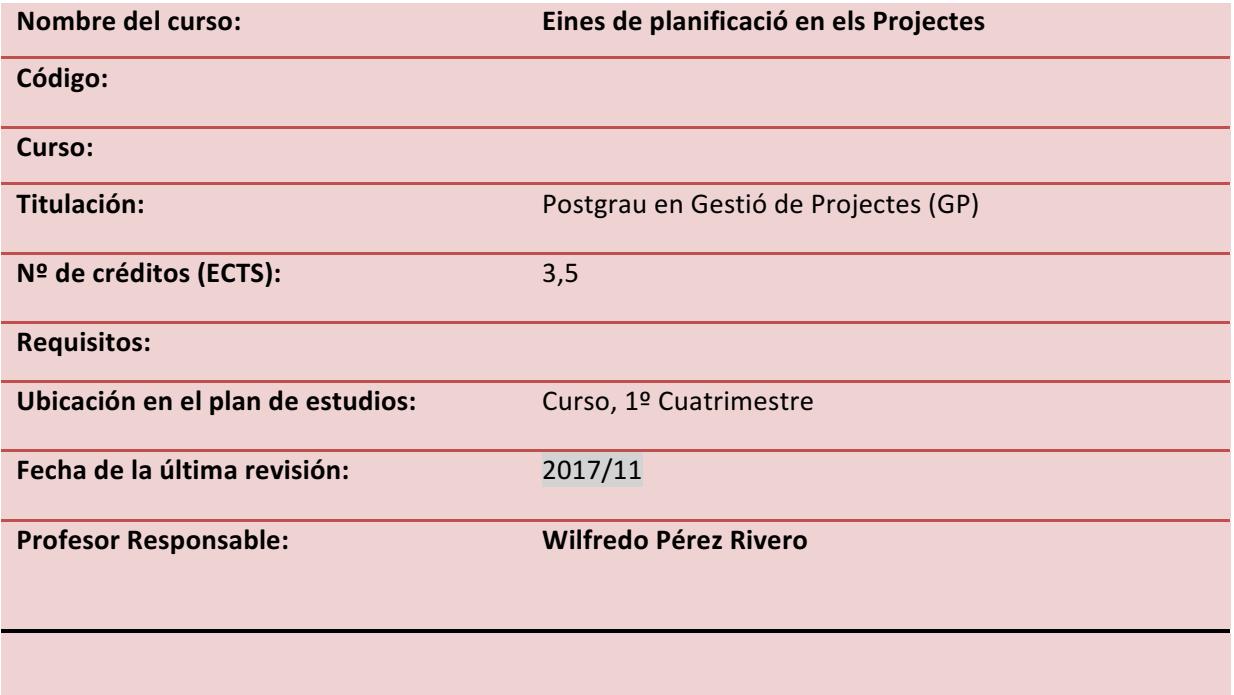

# **1 DESCRIPCIÓN GENERAL**

Conocer y utilizar las distintas características que ofrece Microsoft Project como herramienta informática para la gestión de proyectos. Seguir el ciclo de vida de proyecto con la herramienta

## **2 OBJETIVOS**

- 1. Aprender los conceptos básicos de Microsoft Project.
- 2. Gestionar las fases, tareas y actividades.
- 3. Dominar los tipos de tareas y los vínculos entre ellas.
- 4. Crear y gestionar los distintos calendarios asociados al proyecto y recursos.
- 5. Aprender a gestionar los recursos y sus asignaciones.
- 6. Completar la planificación del proyecto.
- 7. Controlar sobreasignaciones y redistribuir tareas.
- 8. Llevar un control y seguimiento efectivo.

## **3 CONTENIDOS**

#### **TEMA 1:**

## **Resultados del aprendizaje**

El estudiante después de estudiar el capítulo y realizar los ejercicios, será capaz de:

- Definir las tareas y recursos
- Asignar los recursos y tareas

## **Contenido**

#### Introducción:

Iniciar Project y crear un archivo basado en una plantilla, Utilizar y personalizar los menús y barras de herramientas, Diferentes vistas y tablas, Crear un archivo e introducir una fecha de comienzo, Especificar las propiedades acerca del archivo, Almacenar un archivo y establecer las opciones sobre el almacenamiento

## Organización de las tareas:

Introducir la información de tarea, Realizar una estimación del tiempo e introducir la duración, Dividir una tarea en varias de menor duración, Establecer vínculos entre tareas, Conocer la duración del proyecto, Añadir y eliminar tareas, Organizar las tareas en fases, Crear un hito

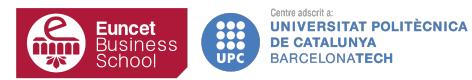

Configuración de los recursos:

Introducir la información básica de los recursos (personas, equipamientos y material), Introducir la información de coste de los recursos, Agrupar recursos, Introducir información adicional

Asignación de los recursos a las tareas:

Asignar un recurso a una tarea, Visualizar los valores de duración, unidades y trabajo, Asignar varios recursos, Desactivar la programación condicionada porel esfuerzo, Eliminar una asignación, Crear recursos directamente en el cuadro de asignación

## **TEMA 2**

#### **Resultados del aprendizaje**

El estudiante después de estudiar el capítulo y realizar los ejercicios, será capaz de:

● Refinar tareas, recursos y asignaciones

#### **Contenido**

Refinamiento de tareas Refinamiento de recursos Refinamiento de asignaciones

## **TEMA 3:**

#### **Contenido**

Gestión de la información :

Ordenar los datos de las tareas y recursos, Visualizar en grupos tareas y recursos, Filtrar, Tablas y vistas personalizadas, Dar formato al diagrama de Gantt, de red y calendarios

Compartición de la información entre proyectos :

Crear un fondo de recursos, Observar la asignación de un recurso en varios proyectos, Crear un archivo de proyecto y convertirlo en un archivo compartido para el fondo de recursos, Actualizar el fondo de recursos, Vincular una tarea de un proyecto a una tarea de otro proyecto

#### **TEMA 4:**

#### **Contenido**

#### Seguimiento:

Almacenar una línea de base, Registrar el trabajo realizado a una fecha, Registrar el porcentaje completado, Introducir los valores para el comienzo, fin y duración de las tareas, Introducir los valores reales, Cambiar el trabajo o duración restante, Almacenar un plan provisional

Visualizar el estado del proyecto:

Determinar las tareas que comenzaron o se completaron fuera de tiempo, Visualizar la línea base, el plan provisional y la programación actual, Determinar las tareas con sobrecoste, Crear un informe de progreso, Aplicar el análisis del valor acumulado para evaluar el rendimiento

# **4 METODOLOGÍA DE ENSEÑANZA Y APRENDIZAJE**

Cada clase consistirá en la realización de ejercicios prácticos de forma individual por cada alumno con la guia del profesor.

# **5 EVALUACIÓN**

La nota final de la asignatura (NF) será la nota del ejercicio final.

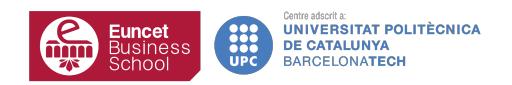

Guía Docente 2017-18 de

# **6 BIBLIOGRAFÍA**

## **6.1 BIBLIOGRAFÍA BÁSICA**

Gestión de proyectos con Microsoft Project 2003 A. Colmenar Santos, Manuel Castro Gil, Elio San Cristóbal Ruiz Editoria Ra-Ma.

Gestión De Proyectos Con Microsoft Project 2013 Antonio Colmenar Santos; Francisco Javier Cruz Castañón; Manuel A. Castro Gil; David Borge Díez

# **6.2 BIBLIOGRAFÍA COMPLEMENTARIA**

Ayuda de Microsoft Porject

Microsoft-Project 2007 Bible. Wiley Publishing, Inc. 10475 Crosspoint Boulevard